# **Debugging power-supply startup issues**

**By Robert Taylor,** *Applications Manager, Power Design Services, Analog Marketing*  **Ryan Manack,** *Applications Engineer, Power Design Services, Analog Marketing*

### **Introduction**

You just received your assembled power supply printed circuit board (PCB) from the manufacturer. You plug it in and guess what? It doesn't work. Whether you are a novice engineer or an industry veteran, you know that sinking feeling. Regardless of how many days and hours you spend running the calculations, perfecting your design, and meticulously placing and routing your PCB, your 3.3-V output shows nothing but zeros on your multimeter or, worse yet, it goes up in a puff of smoke.

Gone are the days where power supplies use simple pulse-width modulators (PWMs) with limited bells and whistles. Integrated circuits (ICs) have dozens of pins and features like soft start, current limiting, pre-bias startup, and boot capacitors. But what do some of these features mean, and which ones are preventing your power supply from working?

This article provides a logical debug process for a malfunctioning design. The troubleshooting process starts with the simple "gotchas" and then tackles more difficult areas that even the experienced designer may find helpful.

### **Check here first**

The most obvious mistakes can be very time consuming when debugging a power-supply issue. Before powering up a supply for the first time, it is a good idea to do a visual inspection of the board. The designer needs to check that the correct parts are installed, check for missing parts, inspect all solder joints and verify that parts are soldered

in the proper orientation. Double check to ensure that surface-mount resistors and capacitors were not swapped in assembly and that square ICs are not rotated 90 or 180 degrees. If you did not do a visual inspection and the board failed at turn on, this is good time to find and replace damaged parts, and to check the rest of the board.

Once the visual inspection and part replacement is complete, the next thing to check is that input cables are properly connected. Figure 1 shows a typical single-input, single-output, power-supply test setup.

After input connections are verified, the easiest way to get started on the debugging process is with a multimeter or oscilloscope. A multimeter can be used to ensure the input voltage is being passed to the PCB and arriving at the proper places on the board. If an ammeter is used to measure the input current, the meter could be connected incorrectly or have a blown fuse that would prevent the input voltage from getting to the board. When the power to the board is verified, measure the voltage across the capacitors located next to the IC. Some converters have AVIN and PVIN pins for the analog circuitry and power stage, respectively. Confirm that each of these nodes is receiving its designated voltage. Once you verify that the IC is receiving voltage, the next items to check are the on-board linear regulators or reference voltages. Check the datasheet to ensure the voltages on these pins are correct. Before spending too much time on the debugging process, this would be a good time to check another board. If other boards are working properly, that helps to

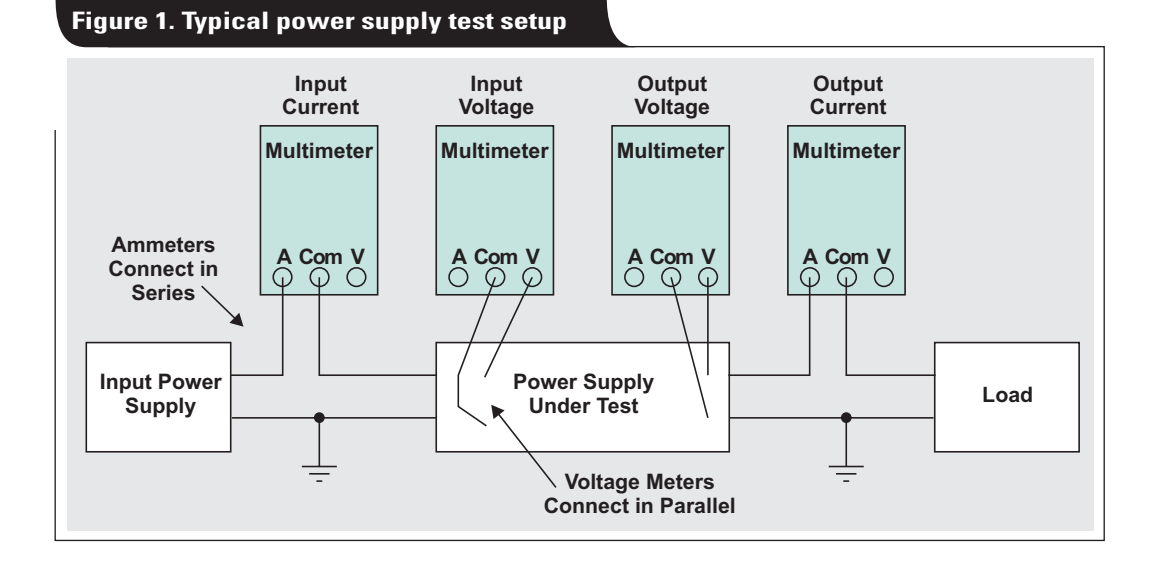

narrow the problem from a design issue to an assembly or PCB issue.

Power supply ICs usually have input-enable or undervoltage lockout (UVLO) circuits. An oscilloscope is useful for checking these voltage levels. Probe the input-voltage and enable pins to observe if each crosses the startup thresholds specified by the IC datasheet. Some converters need a 5-V or 3.3-V bias before the input is applied and enable is toggled. Verify that the bias is present in the correct timing sequence.

### **Detailed debug procedures**

After verifying that the IC is receiving the right voltages on the input and enable pins, the next step is to detect if the IC tries to start. Although your multimeter reads 0.0 V on the output, the device may have started switching before shutting down. Place scope probes on the switch node, input voltage, output voltage, and enable pin. Set the oscilloscope to a normal trigger on the switch node and zoom the x-axis to  $\sim$ 1-ms/div. Apply power to the board and observe if the oscilloscope triggers. If the trigger catches and waveforms appear, the IC has made an attempt to charge the output. The supply could be shutting down from a short circuit. Remove power from the input and measure the impedance from the output to ground (GND). If it is a short or abnormally low impedance, the cause needs to be determined.

Lifting the inductor can help isolate the output node from the IC. If the short is on the output, it could be shorted output capacitors. If the short is on the IC side of the inductor, it could be a number of issues. The first step to isolate the short is to begin removing parts on the shorted node. If this is not successful, a power supply and thermal camera can be used to find the location of the short. Current limit the power supply to a few amperes and apply power across the shorted terminals. Be careful not to exceed the voltage ratings of any components on this node. Then use the thermal camera to observe where the board is heating up. Inspect with a microscope to pinpoint the problem.

If the power supply makes no attempt to switch, verify that the semiconductors are installed properly and are not damaged. Check the MOSFET impedances. The gate-tosource and drain-to-source impedances should both be high. Then use the diode measuring tool on a multimeter to measure the body diode of all MOSFETs. The source-todrain body-diode voltages of the MOSFETs should be in the 0.3- to 1-V range. If these terminals are shorted, the device is blown and must be replaced. Check the forward voltage of any other diodes in the circuit for proper orientation.

Soft-start circuits can be used to control the ramp of the power-supply output. This is typically a current source feeding a capacitor. If the capacitor is shorted or intentionally held low, this will prevent the device from switching.

In some cases the power supply boots up and attempts to regulate. It is important to know the protection features inside the power controller. These can include overvoltage protection (OVP), undervoltage protection (UVP), overcurrent protection (OCP), undervoltage lockout (UVLO), and overtemperature protection (OTP).

If the power supply switches and the output voltage ramps and overshoots, the controller could latch off due to OVP. Check the top feedback resistor to verify that it is installed properly. UVP can occur if the output voltage does not ramp in time. This can happen in an overcurrent situation during startup, or if the supply voltage is lower than the output voltage set point during startup. If the power supply is reaching an overcurrent condition, it may not trip UVP. However, it could have another method of protection. These protections include voltage foldback, hiccup mode, or latching the device off.

Another issue could be that the output capacitance is too large and the converter cannot charge the output before the soft-start time runs out. In this case, a larger soft-start capacitor could help to solve the problem. Most ICs have overtemperature protection to prevent the device from thermal runaway. Use a thermal camera to diagnose this failure as the temperatures can rise well above 100°C. ICs may attempt to restart once cooled, providing a failure signature.

| <b>Step</b>                                               | <b>Issue</b>                      | <b>Symptom</b>                 | <b>Solution</b>                                                                                                    |
|-----------------------------------------------------------|-----------------------------------|--------------------------------|----------------------------------------------------------------------------------------------------|
| Prior to hooking up any<br>cables, visual inspec-<br>tion |                                   |                                | Check BOM and SCH vs. board<br>Ensure jumpers and 0-Ohm resistors are installed<br>Ensure that DNP parts are not present<br>$\bullet$<br>Inspect all solder joints                                                                         |
| Hooking up the cables                                     |                                   |                                | Ensure all cables are wired correctly<br>Ensure ammeters are wired in series!<br>Ensure cables are big enough to handle the<br>current                                                                                                    |
| Applying power                                            | Smoke                             |                                | Not good, fix bad parts, use current limit when<br>٠<br>starting. Check multiple boards                                                                                                    |
|                                                           | No startup                        | No voltage to<br>the IC        | Check input cables<br>٠<br>Check multimeter fuses<br>Check on board fuses<br>٠<br>Check the path from the source to the IC                                                                                                    |
|                                                           |                                   | Check EN, VREG,<br><b>VREF</b> | Check the enable voltage, UVLO, soft-start volt-<br>$\bullet$<br>age, internal regulators, and internal references.<br>Change ICs that are not correct                                                                                     |
|                                                           |                                   | No switching                   | Check the MOSFETs for shorts<br>Check the body diodes of the MOSFETs<br>Check other diodes for proper orientation<br>$\bullet$                                                                                                    |
|                                                           |                                   | <b>Brief switching</b>         | Check the output for shorts<br>$\bullet$<br>Lift the inductor to help isolate<br>$\bullet$<br>Use thermal camera to help identify issues<br>$\bullet$                                                                                      |
|                                                           | Startup<br>immediate<br>Shut down |                                | Check for OCP, OVP, UVP<br>٠<br>Lift the inductor and add a current loop<br>Check feedback paths to ensure connectivity<br>$\bullet$<br>Isolate any external loads on the board<br>Check to ensure soft start is completing, a larger<br>٠ |

**Table 1. Troubleshooting list for power-supply startup issues**

Table 1 shows a top-level check list for troubleshooting common startup problems. This list applies to the typical switching supply, however, some supply topologies may require more extensive troubleshooting.

### **Conclusion**

Power supplies are complex circuits, so care must be taken with design, layout, fabrication and assembly. The debug process when things are not perfect is an art in itself. Following the tips and process described here could help the designer find a remedy in an efficient and timely manner. Texas Instruments has an archive of over 1,000 built and tested power supply designs.<sup>[1]</sup> All of these designs have schematics, test reports and Gerbers available.

### **References**

1. [TI reference-design library for power management](http://www.ti.com/lsds/ti/analog/powermanagement/reference_design.page)  devices.

### **Related Web sites**

Subscribe to the AAJ: **[www.ti.com/subscribe-aaj](http://www.ti.com/subscribe-aaj)**

cap may be required

# *TI Worldwide Technical Support*

### Internet

TI Semiconductor Product Information Center Home Page [support.ti.com](http://support.ti.com)

### TI E2E™ Community Home Page

[e2e.ti.com](http://e2e.ti.com)

## Product Information Centers

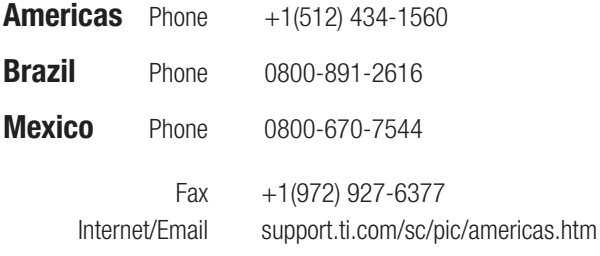

### Europe, Middle East, and Africa

Phone

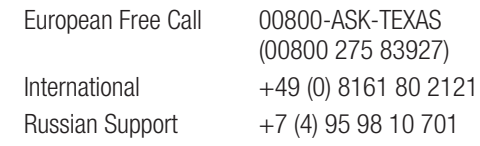

Note: The European Free Call (Toll Free) number is not active in all countries. If you have technical difficulty calling the free call number, please use the international number above.

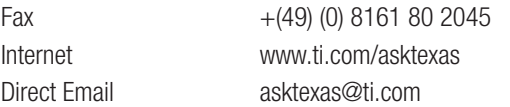

#### Japan

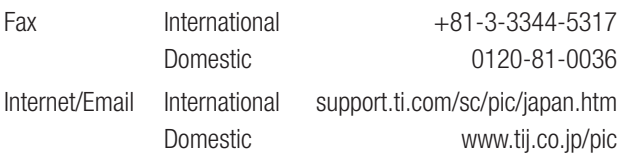

© 2015 Texas Instruments Incorporated. All rights reserved.

### Asia

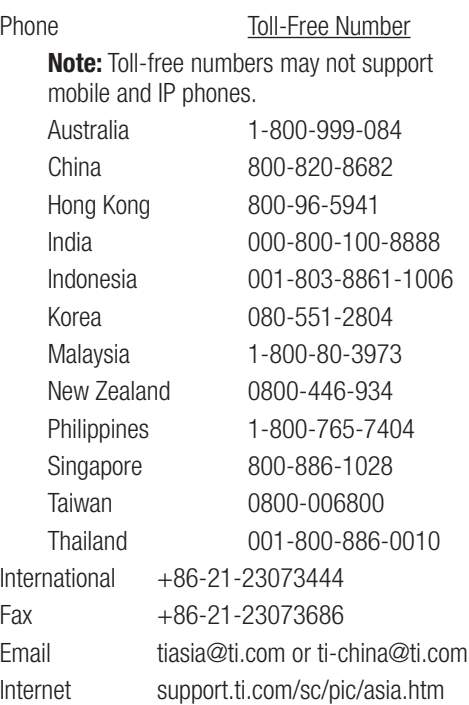

**Important Notice:** The products and services of Texas Instruments Incorporated and its subsidiaries described herein are sold subject to TI's standard terms and conditions of sale. Customers are advised to obtain the most current and complete information about TI products and services before placing orders. TI assumes no liability for applications assistance, customer's applications or product designs, software performance, or infringement of patents. The publication of information regarding any other company's products or services does not constitute TI's approval, warranty or endorsement thereof.

#### A021014

E2E is a trademark of Texas Instruments. All other trademarks are the property of their respective owners.

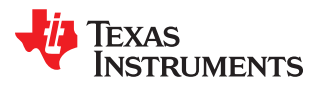

#### **IMPORTANT NOTICE**

Texas Instruments Incorporated and its subsidiaries (TI) reserve the right to make corrections, enhancements, improvements and other changes to its semiconductor products and services per JESD46, latest issue, and to discontinue any product or service per JESD48, latest issue. Buyers should obtain the latest relevant information before placing orders and should verify that such information is current and complete. All semiconductor products (also referred to herein as "components") are sold subject to TI's terms and conditions of sale supplied at the time of order acknowledgment.

TI warrants performance of its components to the specifications applicable at the time of sale, in accordance with the warranty in TI's terms and conditions of sale of semiconductor products. Testing and other quality control techniques are used to the extent TI deems necessary to support this warranty. Except where mandated by applicable law, testing of all parameters of each component is not necessarily performed.

TI assumes no liability for applications assistance or the design of Buyers' products. Buyers are responsible for their products and applications using TI components. To minimize the risks associated with Buyers' products and applications, Buyers should provide adequate design and operating safeguards.

TI does not warrant or represent that any license, either express or implied, is granted under any patent right, copyright, mask work right, or other intellectual property right relating to any combination, machine, or process in which TI components or services are used. Information published by TI regarding third-party products or services does not constitute a license to use such products or services or a warranty or endorsement thereof. Use of such information may require a license from a third party under the patents or other intellectual property of the third party, or a license from TI under the patents or other intellectual property of TI.

Reproduction of significant portions of TI information in TI data books or data sheets is permissible only if reproduction is without alteration and is accompanied by all associated warranties, conditions, limitations, and notices. TI is not responsible or liable for such altered documentation. Information of third parties may be subject to additional restrictions.

Resale of TI components or services with statements different from or beyond the parameters stated by TI for that component or service voids all express and any implied warranties for the associated TI component or service and is an unfair and deceptive business practice. TI is not responsible or liable for any such statements.

Buyer acknowledges and agrees that it is solely responsible for compliance with all legal, regulatory and safety-related requirements concerning its products, and any use of TI components in its applications, notwithstanding any applications-related information or support that may be provided by TI. Buyer represents and agrees that it has all the necessary expertise to create and implement safeguards which anticipate dangerous consequences of failures, monitor failures and their consequences, lessen the likelihood of failures that might cause harm and take appropriate remedial actions. Buyer will fully indemnify TI and its representatives against any damages arising out of the use of any TI components in safety-critical applications.

In some cases, TI components may be promoted specifically to facilitate safety-related applications. With such components, TI's goal is to help enable customers to design and create their own end-product solutions that meet applicable functional safety standards and requirements. Nonetheless, such components are subject to these terms.

No TI components are authorized for use in FDA Class III (or similar life-critical medical equipment) unless authorized officers of the parties have executed a special agreement specifically governing such use.

Only those TI components which TI has specifically designated as military grade or "enhanced plastic" are designed and intended for use in military/aerospace applications or environments. Buyer acknowledges and agrees that any military or aerospace use of TI components which have *not* been so designated is solely at the Buyer's risk, and that Buyer is solely responsible for compliance with all legal and regulatory requirements in connection with such use.

TI has specifically designated certain components as meeting ISO/TS16949 requirements, mainly for automotive use. In any case of use of non-designated products, TI will not be responsible for any failure to meet ISO/TS16949.

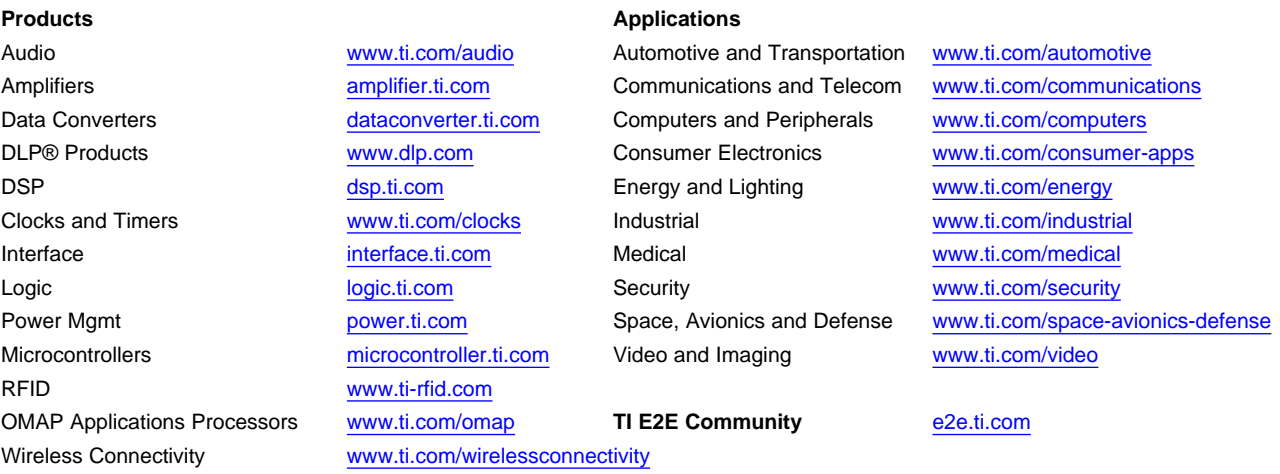

Mailing Address: Texas Instruments, Post Office Box 655303, Dallas, Texas 75265 Copyright © 2015, Texas Instruments Incorporated